PAR MICHELE LEMIEUX

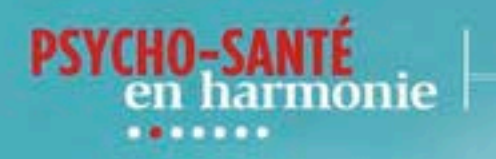

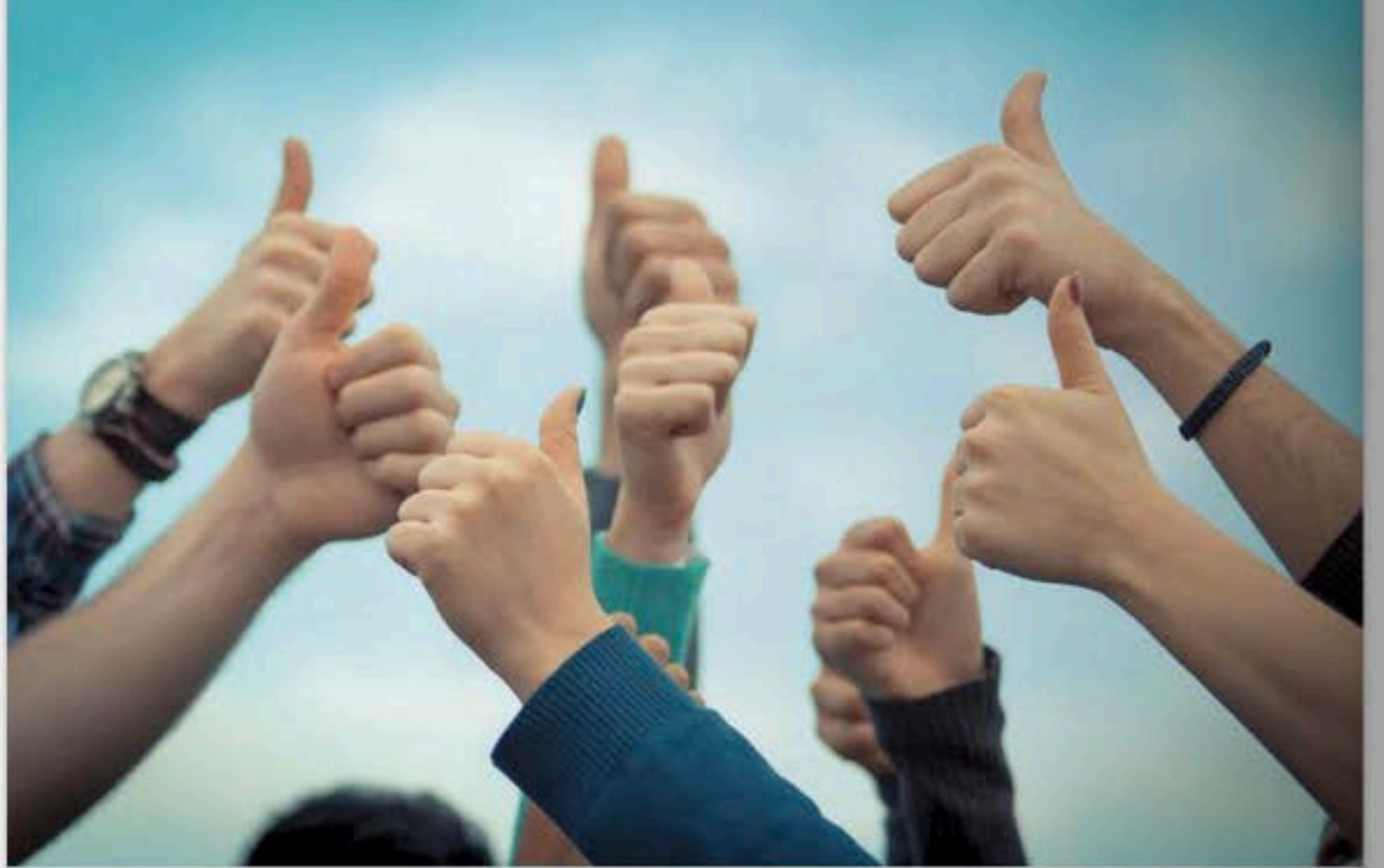

# **21 JOURS SANS SE PLAINDRE**

C'EST DANS L'AIR DU TEMPS: ON SE PLAINT POUR TOUT ET POUR RIEN. CRITIQUES, LAMENTATIONS ET DOLÉANCES FORGENT NOTRE QUOTIDIEN. POUR CONTRER CE NÉGATIVISME AMBIANT, LE MOUVEMENT UN MONDE SANS PLAINTES INVITE LES GENS À CESSER DE GÉMIR ET DE CRITIQUER. CETTE DÉMARCHE PERMET DE TRANSFORMER POSITIVEMENT LEUR VIE ET CELLE DE LEUR ENTOURAGE.

elon Will Bowen, auteur du livre 21 jours sans se plaindre: Changez d'habitude, changez votre vie, changez le monde, publié aux Éditions de l'Homme, on se plaint pour toutes sortes de raisons qui génèrent de supposés avantages collatéraux: pour recevoir de l'attention, occulter sa responsabilité, générer de l'envie, nourrir son pouvoir ou excuser sa piètre performance. «Nous sommes obsédés par ce qui va de travers, souligne-t-il. Et notre attention reste concentrée sur nos difficultés. Contrairement à la croyance

## ιE **SAVIEZ-VOUS?**

Une personne se plaint en moyenne de 15 à 30 fois par jour.

populaire, le fait de se plaindre nemène pas à la solution de nos problèmes. Nos plaintes rendent plutôt nos difficultés plus concrètes et justifient que nous ne fassions rien pour améliorer la situation.»

«Les relations malheureuses se distinguent le plus souvent par la fréquence des plaintes au sein de la relation.»

#### **EFFETS SUR LA SANTÉ**

Se plaindre a un prix, et il est plutôt élevé. Les effets sur la santé sont ravageurs. «Quand vous vous plaignez de votre santé, vous faites des déclarations négatives que votre corps entend, soutient l'auteur. Vos plaintes s'enregistrent dans votre esprit. Votre esprit (psycho) oriente cette énergie dans votre corps (somatique), dans le même sens que vos plaintes. Toujours selon Will Bowen, les médecins estiment à 67 % la proportion des maladies qui résultent d'une "pensée malade". Notre esprit crée notre monde, et nos paroles révèlent nos pensées.»

#### **EFFETS DÉLÉTÈRES SUR LES RELATIONS**

Par la force des choses, les plaintes ont aussi un impact notable sur la qualité de nos relations. Lassés par les lamentations incessantes, on finit par fuir les geignards. En tentant de découvrir un dénominateur commun aux unions malheureuses et après avoir interrogé de nombreux psychiatres et conseillers, le réputé psychologue américain Lewis Terman a conclu que ce sont les plaintes et les critiques qui distinguaient les couples malheureux des couples heureux.

## **UNE PENSÉE**

«Si tu n'aimes pas quelque chose, change-la. Si tu ne peux pas la changer, change ton attitude. Ne te plains pas.» - Maya Angelou

### LA SOLUTION?

Pour améliorer de manière spectaculaire nos relations avec notre conjoint, nos enfants, nos collègues et nos amis, arrêtons de nous plaindre! Tout le monde y gagnera, à commencer par nous-mêmes. Entre la théorie et la pratique, le fossé est grand. Pour y arriver, Will Bowen a prévu un outil pour soutenir cette démarche qui exige un engagement profond: un bracelet en silicone de couleur pourpre, porté au poignet. Chaque fois qu'on se plaint ou qu'on critique, on doit le changer de poignet. Ce geste nous permet de devenir conscients de notre négativité, des lamentations et des critiques que nous émettons tout au long de la journée. L'objectif est d'arriver à passer 21 jours consécutifs sans émettre de plainte, de critique ou de commérage afin d'acquérir de nouvelles habitudes de vie. Si l'on doit changer son bracelet de poignet, il faut reprendre au jour 1. On peut commander le bracelet sur le site www.acomplaintfreeworld.org ou l'obtenir gratuitement en se procurant le livre 21 jours sans se plaindre, dans lequel il est ensaché.

L'auteur mentionne: «Les relations malheureuses se distinguent le plus souvent par la fréquence des

plaintes au sein de la relation.» Comme expliquer le phénomène? «Les plaintes enveniment, affaiblissent et parfois détruisent les relations qui pourraient nous rendre heureux. Lorsque nous nous plaignons constamment, nos relations stagnent et se ratatinent. Les plaintes détournent notre attention des caractéristiques positives qui nous ont attirés vers l'autre et la font se concentrer sur ce que nous percevons comme des défauts. Ce déplacement de l'attention fait que nous nous sentons insatisfaits et que le conjoint risque de penser qu'il n'est pas à la hauteur.» Après tout, nous sommes naturellement attirés par les optimistes et les joyeux, pas par les grincheux, les bougons, les éternels insatisfaits ou les censeurs aux critiques vitrioliques!

#### **UN MOUVEMENT MONDIAL**

Will Bowen a lancé un mouvement mondial dont l'objectif est de faire porter le bracelet sans plaintes

par 60 millions de personnes, soit 1 % de la population mondiale. Jusqu'à maintenant, plus de 10 millions de personnes dans 106 pays ont adhéré à ce concept. ■

21 jours sans se plaindre: changez d'habitude, changez votre vie, changez le monde, de Will Bowen, publié aux Éditions de l'Homme.

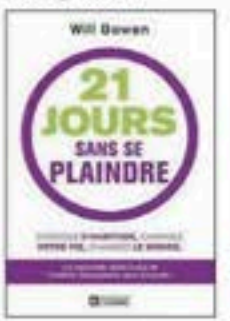

LE LUNDI | 69